## **Refraktionsprotokolle | Kunde, OPTIK**

Das Refraktionsprotokoll ermöglicht eine übersichtliche Gegenüberstellung von Refraktionen.

In AMPAREX werden einzelne Refraktionen gespeichert. Ein Refraktionsvorgang enthält mehrere einzelne Refraktionen, die sich nach dem Verwendungstyp unterscheiden. Jede Refraktion speichert zusätzlich zu den Messwerten potenziell ein Datum, einen (Brillen-)Typ, einen Kommentartext und den Refraktionisten (kann ein Mitarbeiter oder ein Arzt sein). Je nach Verwendungstyp der Refraktion sind diese Felder sichtbar (z. B. in der Optionszeile). Der Verordner ist derjenige, der die Werte gemessen hat, das kann ein Mitarbeiter oder ein Arzt sein (wenn man die Werte aus einem Rezept übernimmt). Der Mitarbeiter ist derjenige, der die Werte in AMPAREX einträgt.

Refraktionswerte können aus bestehenden Messungen (oder Brillen etc.) oder aus Schnittstellen in die aktuelle Refraktion übernommen werden. Bei der Übernahme werden die Werte entsprechend dem Verwendungstyp gesetzt. Der Kommentar, das Datum und der Verordner werden übernommen. Bei der Übernahme aus Schnittstellen wird das Datum in der Schnittstelle ermitteln (Standard ist heute) und, wenn der Kommentar leer ist, die Bezeichnung der Schnittstelle in den Kommentar eingetragen. Zusätzlich wird ein Eintrag in der Kundenhistorie erzeugt.

#### **Definition**  $(i)$

Die Refraktion ist auch unter den Begriffen Refraktionsbestimmung, Brillenglasbestimmung, Augenglasbestimmung oder Augenprüfung bekannt. Sie wird vom Augenoptiker oder auch Augenarzt durchgeführt, wenn Beschwerden beim Sehen auftreten. Durch die Refraktion können Fehlsichtigkeiten wie z.B. Kurzsichtigkeit, Weitsichtigkeit oder eine Hornhautverkrümmung festgestellt werden. Um eine vorliegende Fehlsichtigkeit auszugleichen, wird eine Brille oder Kontaktlinsen benötigt. Für die Herstellung einer Brille bzw. Kontaktlinsen ist es im Vorfeld notwendig, die Fehlsichtigkeit in Form von messbaren Zahlen, den sogenannten Korrektionswerten wiederzugeben. Diese sind das Ergebnis der Refraktionsbestimmung.

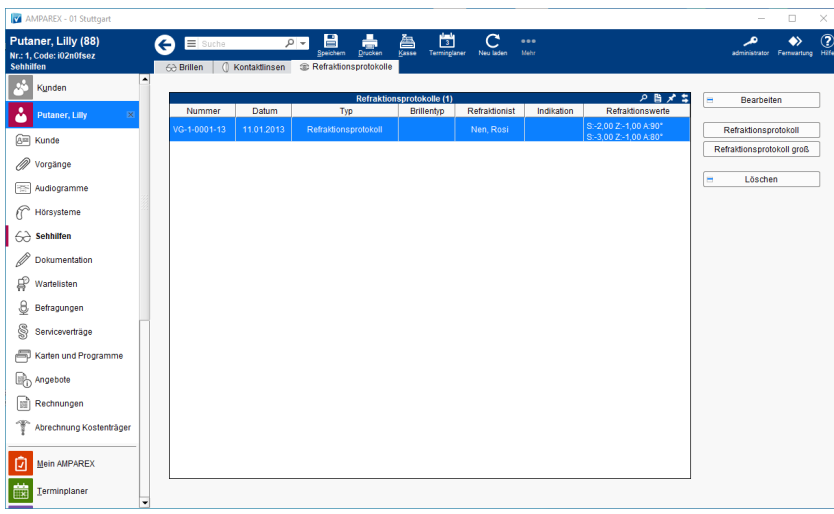

### Mögliche Reiter ...

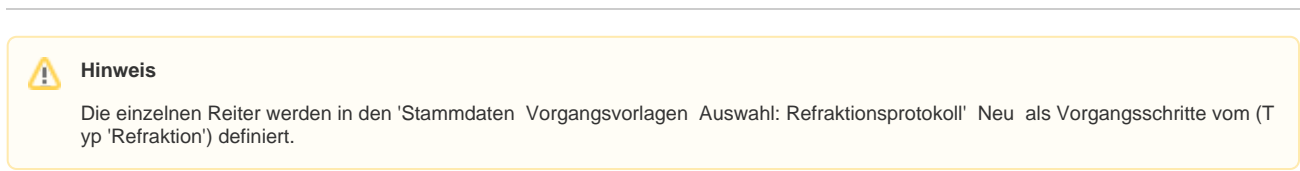

[Refraktionsprotokoll Detailseite | Kunde, OPTIK](https://manual.amparex.com/display/HAN/Refraktionsprotokoll+Detailseite+%7C+Kunde%2C+OPTIK)

#### Funktionsleiste

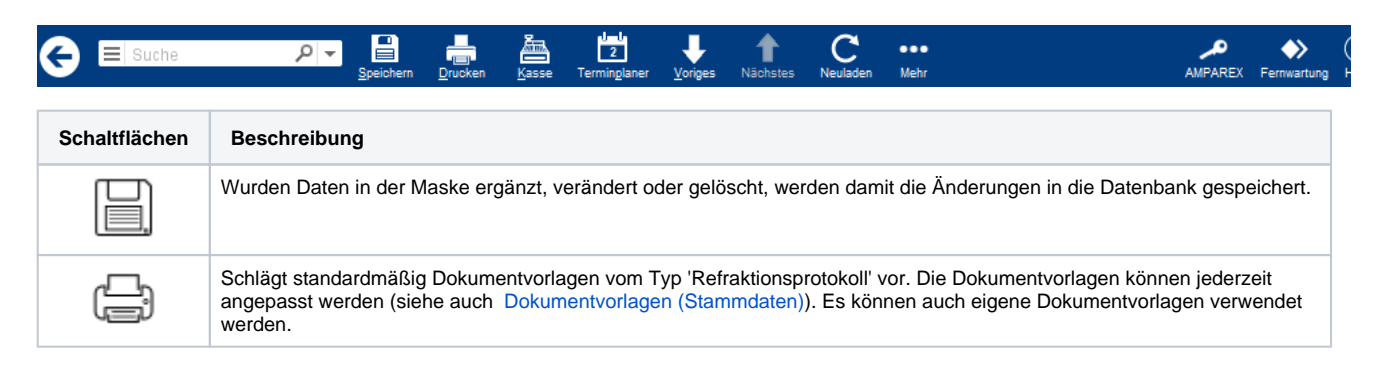

# **Refraktionsprotokolle | Kunde, OPTIK**

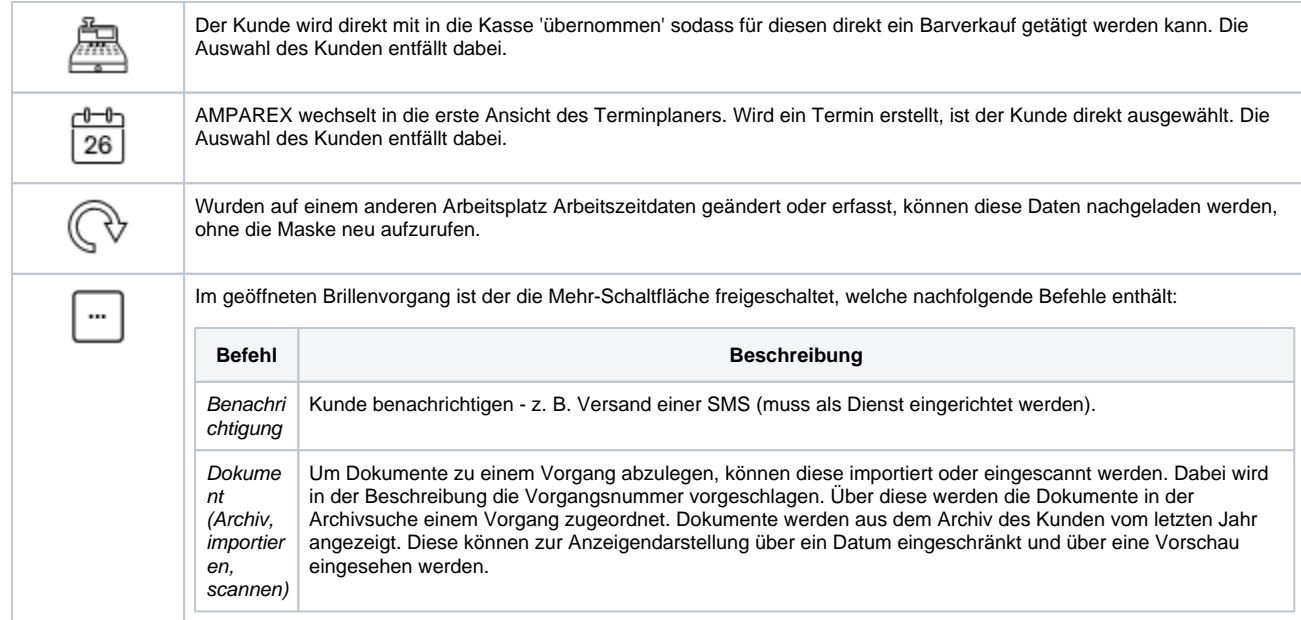

#### Maskenbeschreibung

#### **Tabelle 'Refraktionsprotokolle'**

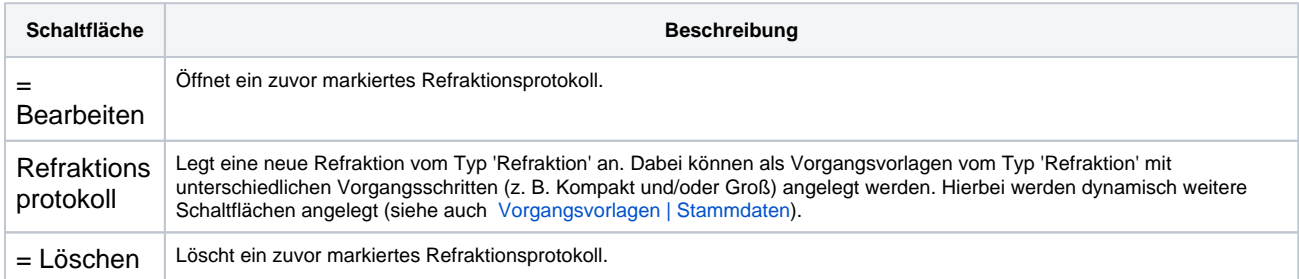